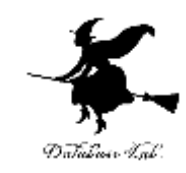

1

# cp-2. C プログラム作成時の よくある間違い

#### (C プログラミング入門)

URL: <https://www.kkaneko.jp/pro/adp/index.html>

金子邦彦

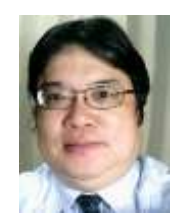

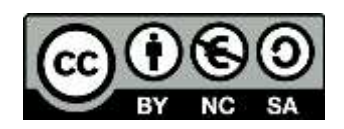

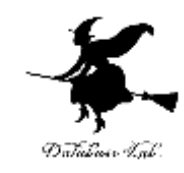

#### 間違いの例

#### **書き方のミス**

- カッコ(「{}」,「()」)の対応をとる
- クオーテーション(「"」,「'」)の対応をとる
- 乗算には「\*」を使う
- 変数名には,半角文字を使う
- •字下げには、半角のスペース(空白文字)を使う
- •キーワードは、正しいスペルを書く

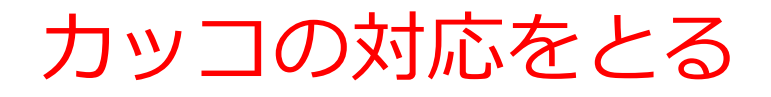

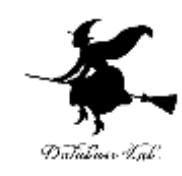

#### main() { printf( "hello world¥n" ); } 例)

#### main関数でのカッコの対応

#### カッコの対応をとる

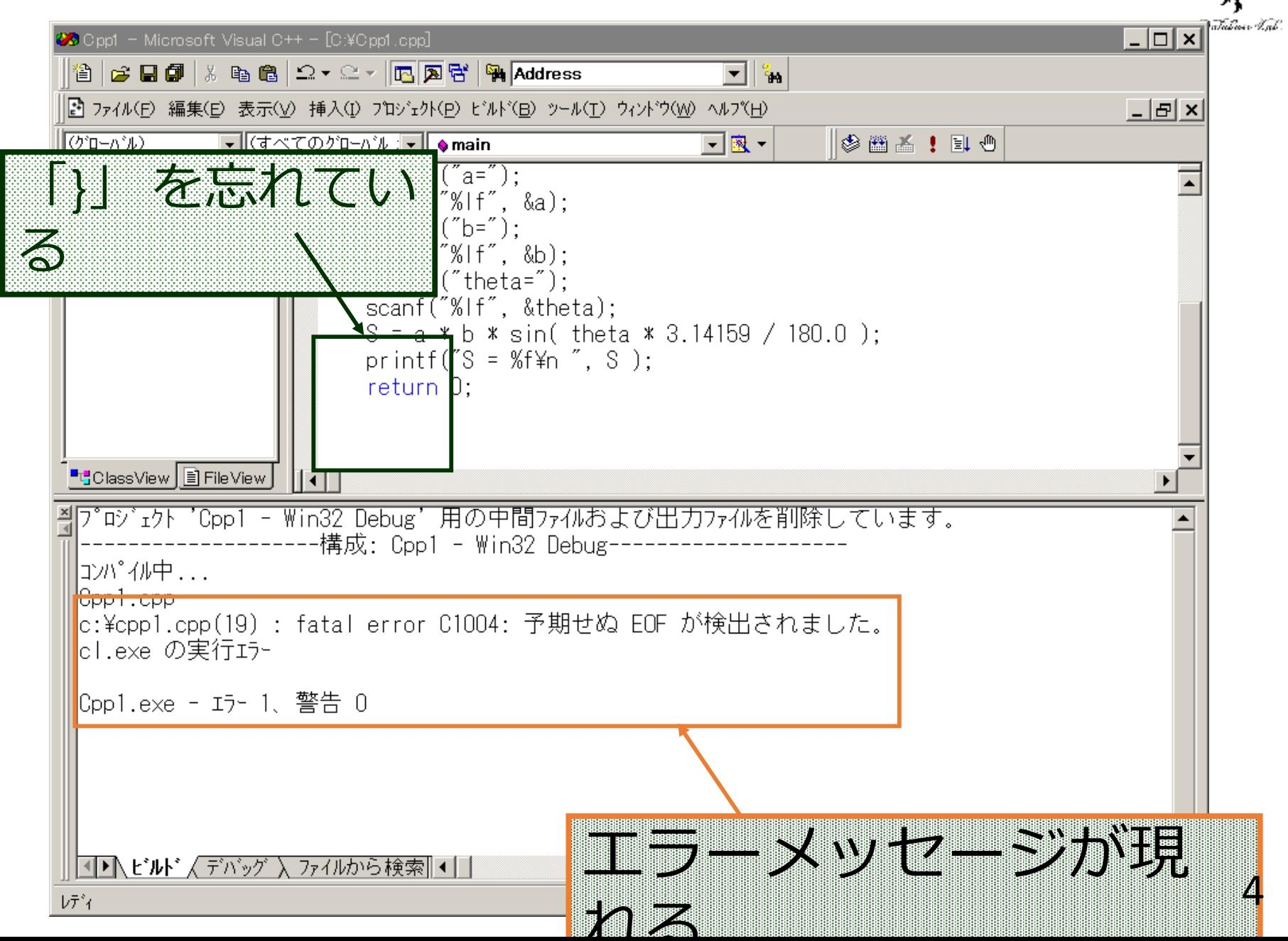

#### カッコの対応をとる

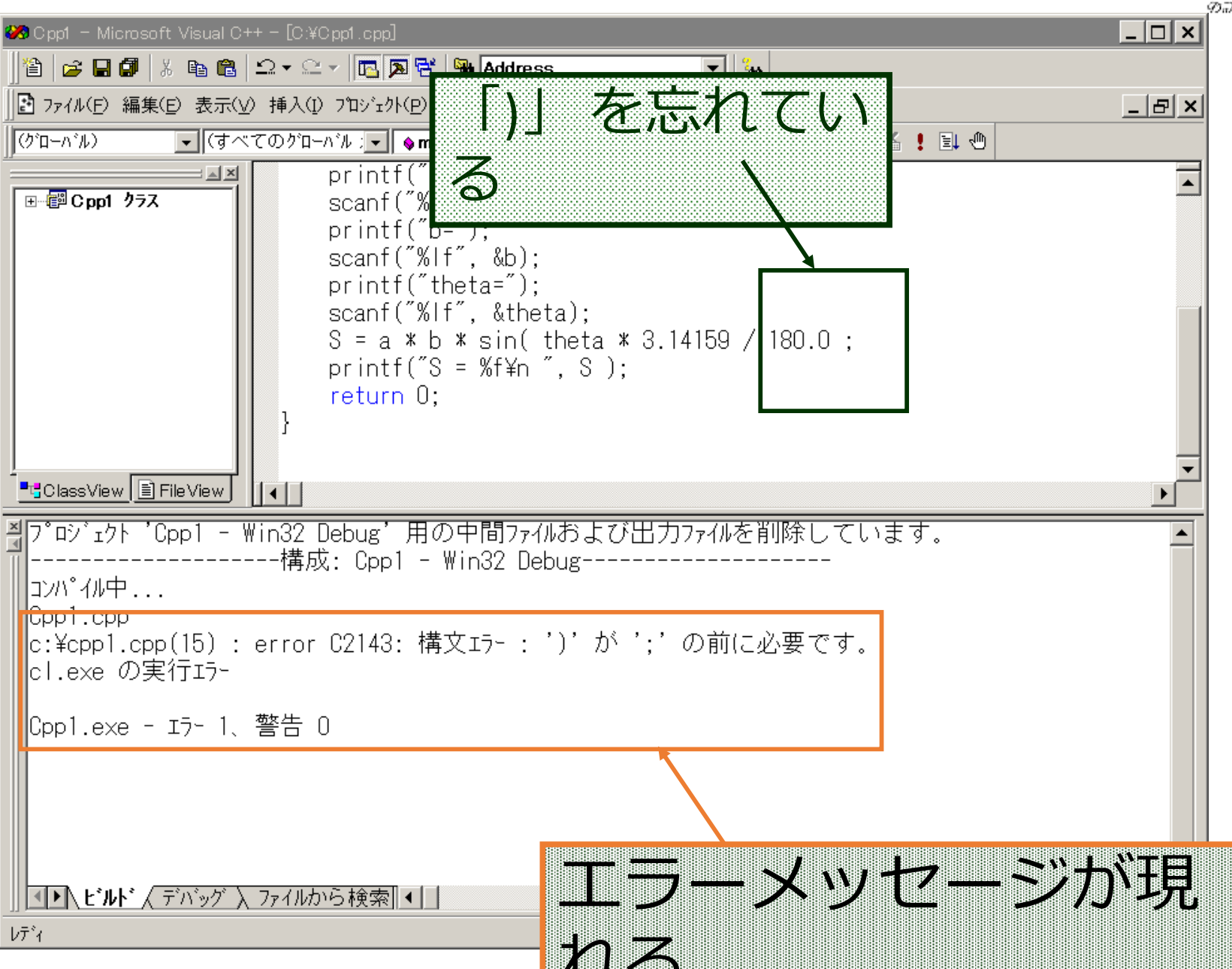

15<br>50 M

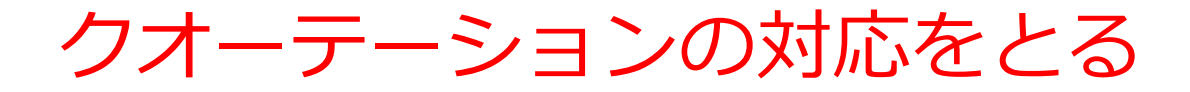

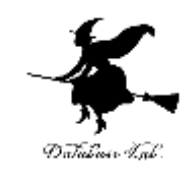

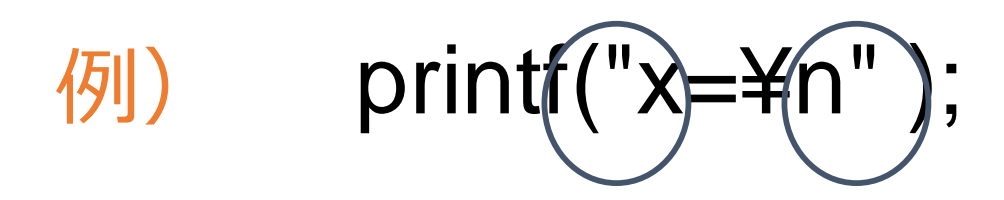

### printf文でのダブル クオーテーションの対応

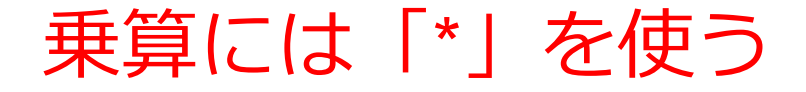

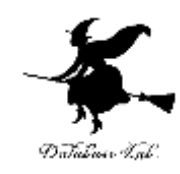

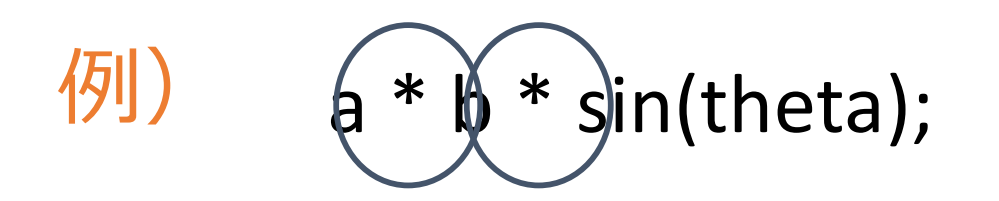

#### 計算式の中での乗算

### 乗算には「\*」を使う

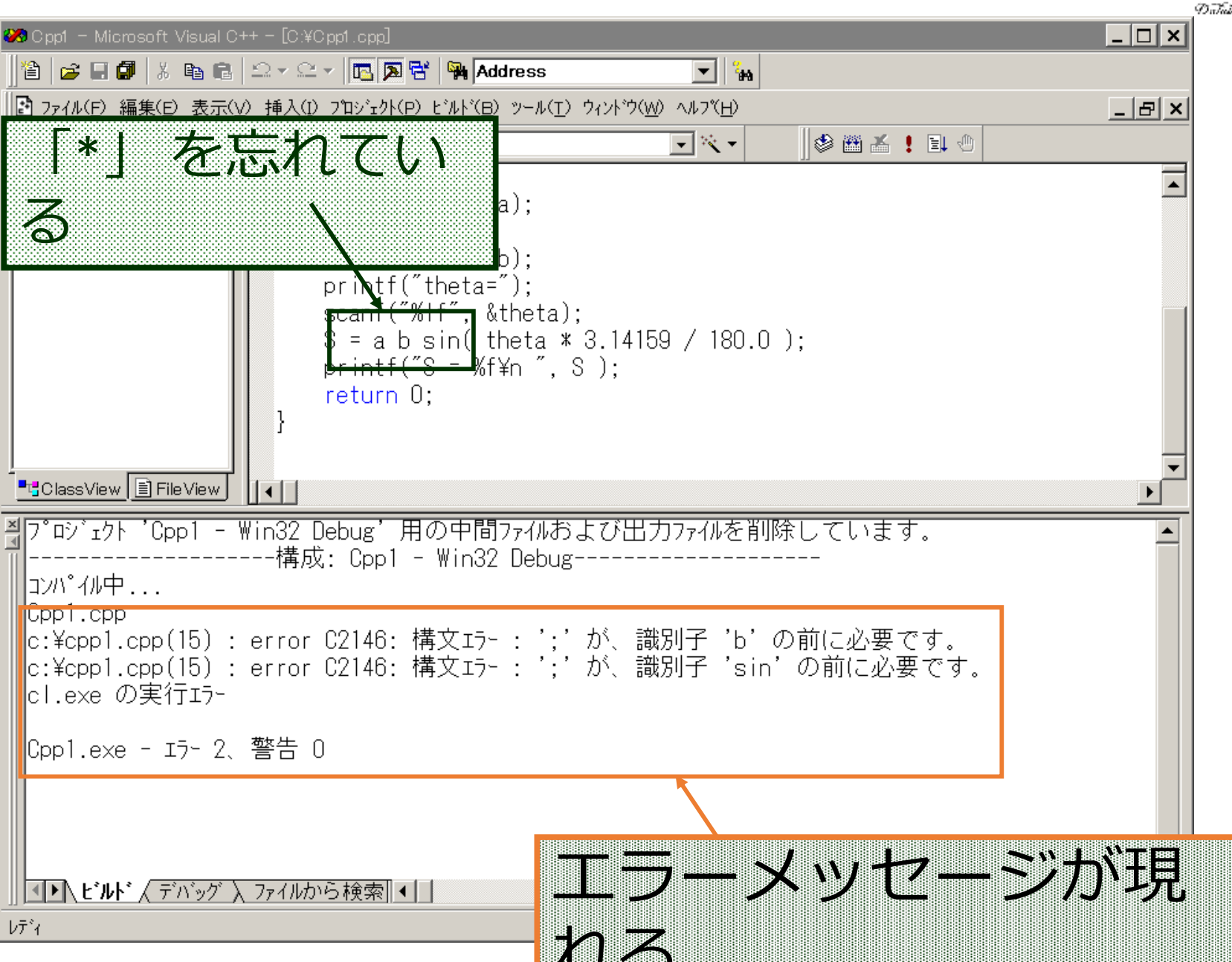

**892** 

#### 全角文字の使用は注意して

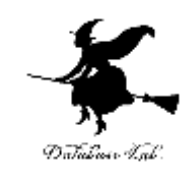

## • 全角文字や全角記号が使えるのは,「"」(ダブ ルクオーテーション)でくくられた**中だけ**

- 変数名に全角文字は使えない
- 各種の全角文字や全角記号(スペースなど)が使える のは,「"」(ダブルクオーテーション)でくくられ た中だけ

#### 変数名には「半角文字」を使う

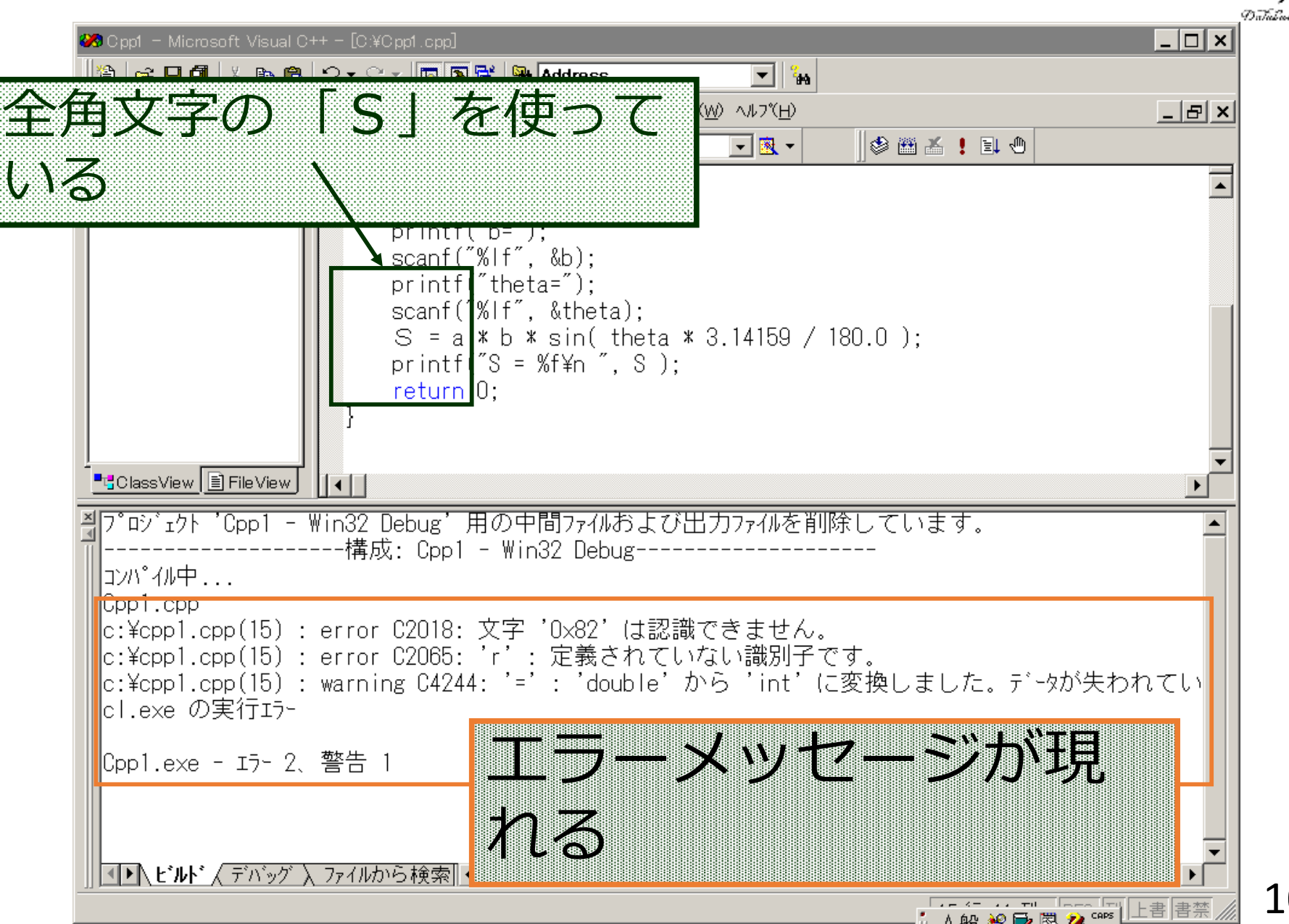

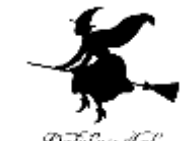

字下げには「半角のスペース」を使う

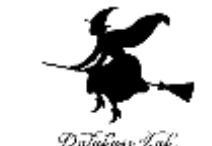

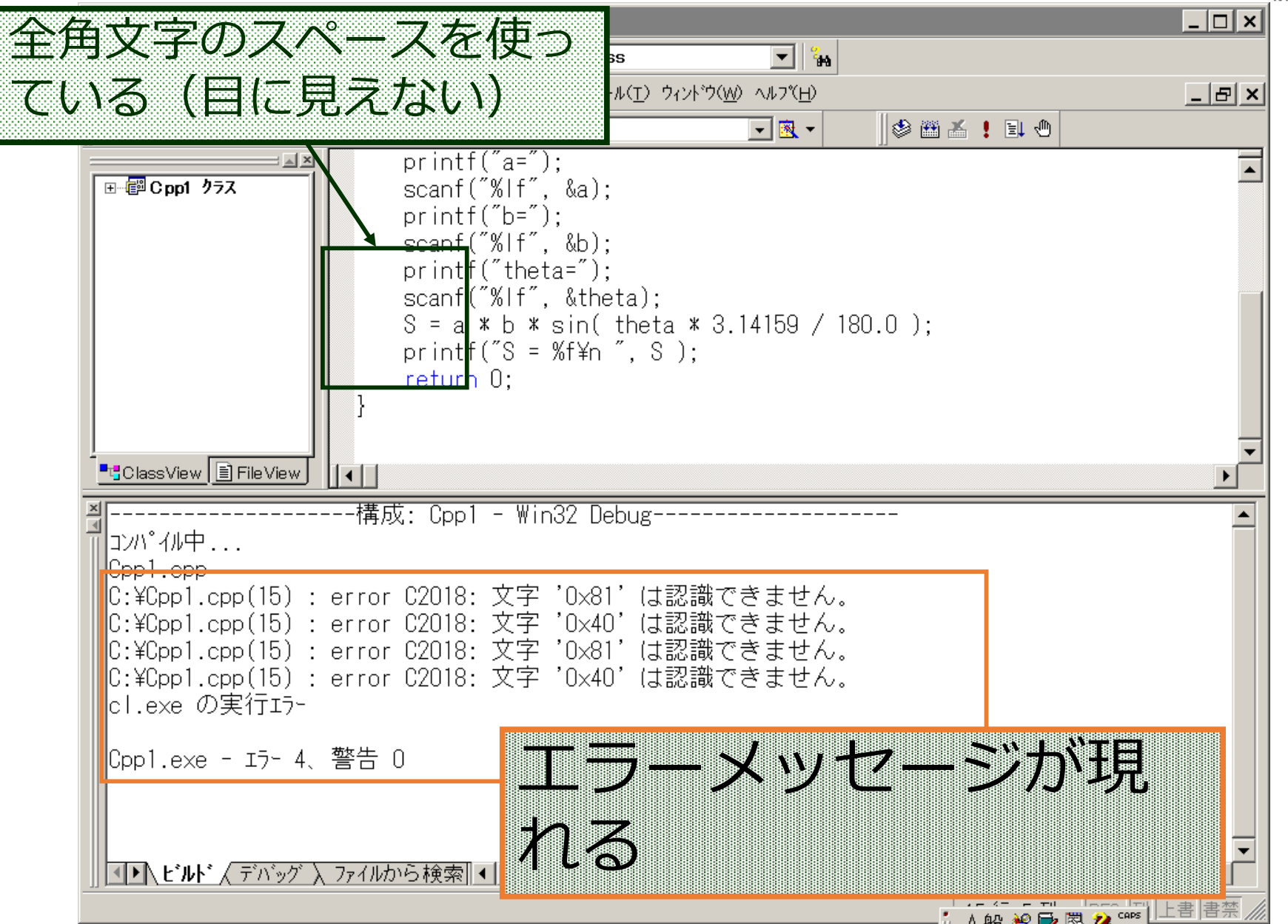

11

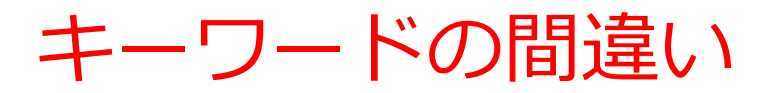

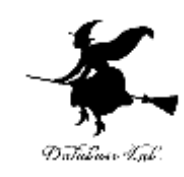

- Visual C++ のキーワードチェック機能 いち エル
	- 正しいキーワード キーワードでない

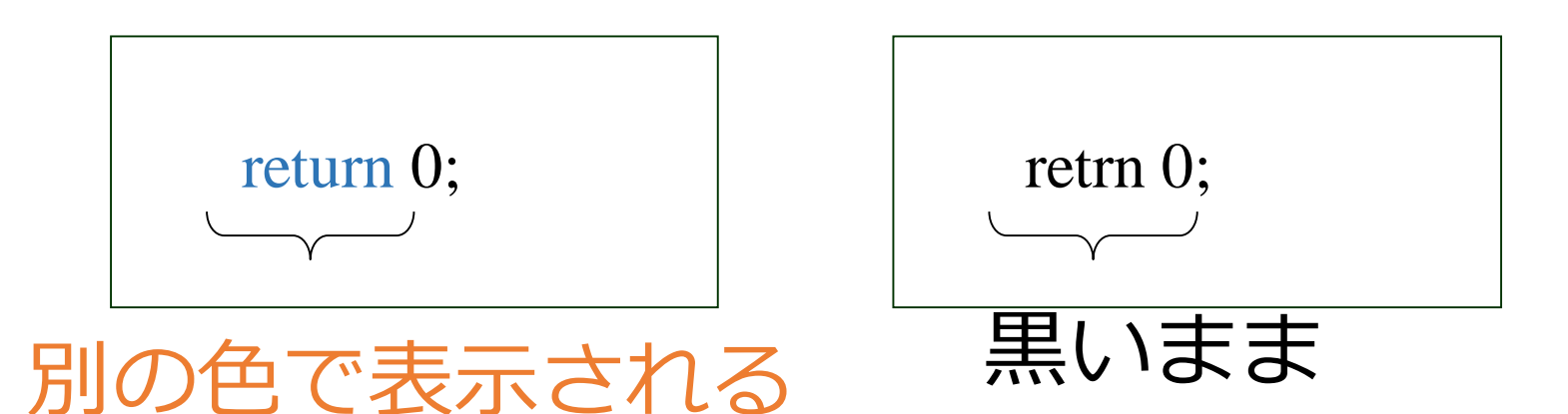

#### キーワードは,正しいスペルを書く

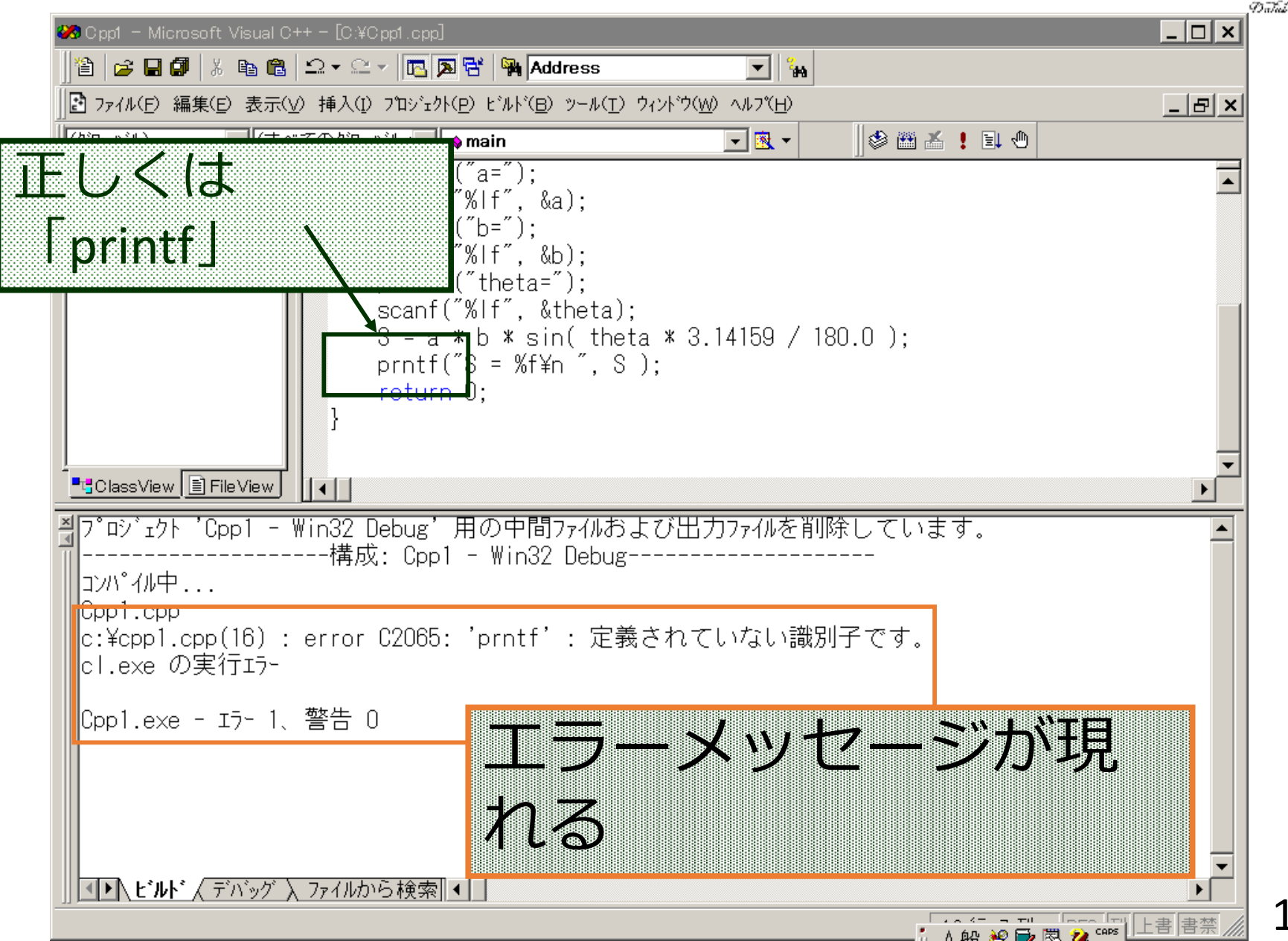

13

「1」と「I」は違う

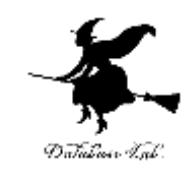

#### 「1」と「1」を間違えると、後で探しにくい エル いち

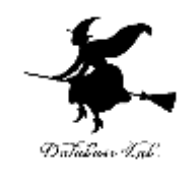

# プログラム作成時のヒント

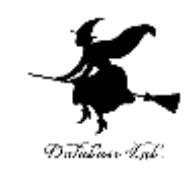

## 「¥」(円記号)と, 「\」(バックスラッシュ)は同じ

- 日本語キーボードには,「円記号」があって, 「バックスラッシュ」が無い.
- 英語キーボードには,「バックスラッシュ」があっ て,「円記号」が無い.
- キーボードの「円記号」,「バックスラッシュ」の どちらを使っても同じ意味.
- 表示の時に, 「円記号」と「バックスラッシュ」が 置き換わることがある.無視してよい.慣れれば気 にならない.